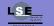

Video Game Consoles Emulation: HOWTO?

..

Nicolas Hureau

Introduction

What is a game console?

Emulation types

Case study 1: bsnes

Case study 2: Dolphin

Conclusion

# Video Game Consoles Emulation: HOWTO?

Pierre Bourdon Nicolas Hureau

{delroth,kalenz}@lse.epita.fr http://lse.epita.fr

July 18, 2012

## What is emulation?

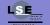

Video Game Consoles Emulation: HOWTO?

#### Introduction

Common emulators Why are emulators interesting?

What is a game console?

**Emulation types** 

Case study 1: bsnes

Case study 2: Dolphin

Conclusion

 Running software made for one platform on another platform

- Running software compiled for a CPU on another **CPU**
- Simulating the hardware in a machine on another machine that does not have the same hardware

#### Common emulators

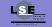

Video Game Consoles Emulation: HOWTO?

Introduction

Why emulate?

Why are emulators interesting? What is a game

console?

**Emulation types** 

Case study 1: bsnes

Case study 2: Dolphin

Conclusion

Nestopia

zsnes

Visual Boy Advance

• Project 64

pcsx

• pcsx2

Dolphin

# Why?

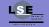

Video Game Consoles Emulation: HOWTO?

Pierre Bourdor Nicolas Hureau

#### Introduction

What is emulation? Common emulators

Why are emulators interesting?

What is a game console?

Emulation types

Case study 1: bsnes

Case study 2: Dolphin

Conclusion

• Preservation: old consoles, collector games

- Convenience: no need to have two separate systems to play
- Improvements: resolution, gamepads, turbo mode, 3D

# Why are emulators so interesting?

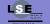

Video Game Consoles Emulation: HOWTO?

Pierre Bourdon,

#### Introduction

Common emulators Why emulate?

Why are emulate interesting?

What is a game console?

Emulation types

Case study 1:

Case study 2: Dolphin

Conclusion

• Very low level

- You basically rewrite a CPU from scratch
- Host and emulated hardware rarely match well
- That means difficult technical challenges

#### External interfaces

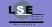

Video Game Consoles Emulation: HOWTO?

Pierre Bourdon, Nicolas Hureau

Introduction

What is a game

External interface

Internal components

Game consoles software

Conclusion

Emulation types

Case study 1:

Case study 2: Dolphin

bsnes

- Audio/Video outputs: composite, composante, HDMI, ...
- Gamepad ports, often a proprietary interface on older consoles, now often USB/Bluetooth
- Storage devices: memory card, SD card, hard drive
- Game media reader: cartridge, CDROM, DVDROM, BDROM, GDROM, ...

## Internal components

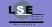

Video Game Consoles Emulation: HOWTO?

Pierre Bourdon,

Introduction

What is a game console?

External interfaces

Game consoles software
Conclusion

Emulation types

Case study 1:

Case study 2: Dolphin

bsnes

- CPU(s) of various architectures (MIPS, PPC, X86)
- GPU(s) with fixed or programmable pipeline
- DSP often present to handle sound processing
- Specialized chips for security, data decompression, decryption, hashing, ...
- Network interfaces (Wi-Fi, Ethernet, Bluetooth)
- Various controllers: optical drive, storage device, ...

#### Software

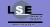

- Very few game consoles run games on top of an operating system: Wii, PS3, Xbox 360
- On all other consoles games run without anything under them: they have full privileges (ring0, access to hardware, etc.)
- Some consoles (Xbox, PSP, DSi, 3DS) have a "main menu" screen which is not an OS, it's actually more like a game run by default
- Games directly access hardware mapped registers, read/write to physical memory, control CPU caches, etc. None of this is done through drivers, but hardware manufacturors provide an API to game developers

Video Game Consoles Emulation: HOWTO?

Pierre Bourdon, Nicolas Hureau

Introduction

What is a game console?

External interfaces
Internal components

Conclusion

Emulation types

Case study 1: bsnes

Case study 2: Dolphin

#### Conclusion

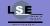

Video Game Consoles Emulation: HOWTO?

Pierre Bourdon, Nicolas Hureau

Introduction

What is a game console?

External interfaces

Internal components

Game consoles software

Conclusion

bsnes

Emulation types

Case study 1:

Case study 2: Dolphin

Conclusion

• Not only a CPU but a large set of chips to reproduce

 Very different chips, from GPUs to hardware decryption modules

 Let's see how we can emulate all of this on a computer

## High Level Emulation

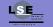

Video Game Consoles Emulation: HOWTO?

Pierre Bourdon, Nicolas Hureau

Introduction

What is a game console?

Emulation types

LLE

Both!

Case study 1: bsnes

Case study 2: Dolphin

- wine, cxbx (Xbox)
- No recompilation of the main game code to another ISA
- System calls and standard library calls detection and patching/hooking
- Simulate the behavior of these predefined functions with x86 code instead of simulating the hardware behind the predefined functions

## Example

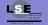

Video Game Consoles Emulation: HOWTO?

Pierre Bourdon,

Introduction

What is a game console?

Emulation types

LLE

Both!

Case study 1: bsnes

Case study 2: Dolphin

- sleep(1)
- Implemented in the standard library by looping while a special register (CPU timer) has not reached a given value
- HLE simply replaces that by a call to the native sleep function

## Pros/Cons

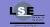

Video Game Consoles Emulation: HOWTO?

Pierre Bourdon, Nicolas Hureau

Introduction

What is a game console?

Emulation types

LLE Both!

Case study 1:

Case study 2: Dolphin

Conclusion

Fast

- Does not require a good precision to work on most stuff
- Does not require a precise knowledge of how the hardware works internally as long as you have high level docs
- Very hard to get a good precision (timing, edge cases)
- Reverse engineering the behavior or getting docs often means infringing copyright and/or patents

#### Low Level Emulation

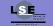

Video Game Consoles Emulation: HOWTO?

Pierre Bourdon,

Introduction

What is a game console?

Emulation types

LLE Both!

Case study 1:

Case study 2: Dolphin

Conclusion

Nestopia, bsnes

- Instead of reproducing high-level behavior, reproduce the low-level behavior of the chips and run the original programs
- Some emulators go as far as emulating the exact behavior of the memory bus between the chips
- Emulates every chip in the virtual hardware independently and make them communicate through emulated bus
- Schedules execution of the chips to have the same timing as the real hardware (number of cycles per instruction for example)

## Example

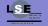

Video Game Consoles Emulation: HOWTO?

Pierre Bourdon,

Introduction

What is a game

Emulation types

LLE

Both!

Case study 1:

Case study 2: Dolphin

Conclusion

• sleep(1)

- With LLE, accesses to the hardware register are detected when they are sent to the emulated memory controller. The timer chip then returns the correct value through the bus
- A lot more work to do in the emulator

## Pros/Cons

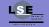

• Very accurate: you control how good the timing is

• Reverse engineering what runs on the specialized chips is not needed, you only need to reimplement their ISA

- Very slow, requires a lot of sync so multicore is not easy to implement
- ROM dumps for each chip in the console is required to run programs properly
- Some chips are not documented at all and you basically have to reverse their ISA... which is sometimes harder than reversing the ROMs!

Video Game Consoles Emulation: HOWTO?

Introduction

What is a game console?

**Emulation types** 

Both!

Case study 1: bsnes

Case study 2: Dolphin

## Mixing HLE and LLE

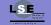

- pcsx, pcsx2, Dolphin, Project64
- Uses HLE for some components of the system and LLE for other components
- Most programmable chips need to be emulated with LLE
- In Dolphin: CPU and DSP are LLE, GPU, DSP, DVD, IOS are HLE
- In pcsx2: EE and VU1 are LLE, SPU and GPU are HLE

Video Game Consoles Emulation: HOWTO?

Pierre Bourdon, Nicolas Hureau

Introduction

What is a game console?

Emulation types
HLE
LLE

Case study 1: bsnes

Case study 2: Dolphin

## Example

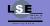

Video Game Consoles Emulation: HOWTO?

Pierre Bourdon, Nicolas Hureau

Introduction

What is a game console?

Emulation types
HLE
LLE

Case study 1:

Case study 2: Dolphin

Conclusion

• sleep(1)

- The CPU is emulated with LLE, and access to the hardware register containing the current time is intercepted
- Instead of fully emulating the timer chip, it is emulated through HLE, so the read on the hardware register is translated to a time() call

## Pros/Cons

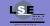

Video Game Consoles Emulation: HOWTO?

Pierre Bourdon, Nicolas Hureau

Introduction

What is a game

Emulation types
HLE
LLE

Case study 1:

Case study 2: Dolphin

Conclusion

Good compromise between performance and accuracy

- Not relying on very precise timing means you can multithread the several LLE chips more easily
- Sometimes difficult to make HLE and LLE interact properly (exceptions/interrupts for example)

## What is bsnes?

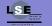

Video Game Consoles Emulation: HOWTO?

Pierre Bourdon, Nicolas Hureau

Introduction

What is a game console?

Emulation types

Case study 1:

SNFS/GBA hardwa

Cycle-accurate emulation
PPII emulation

Case study 2: Dolphin

Conclusion

• Originally an SNES emulator developped by byuu

- Now supports NES, GB, GBC and GBA (every mainstream 2D Nintendo system)
- Focus on accuracy instead of speed
- Open source project (GPLv3)

## Why focus on accuracy?

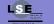

Video Game Consoles Emulation: HOWTO?

Pierre Bourdon, Nicolas Hureau

Introduction

What is a game console?

Emulation types

Case study 1:

SNES/GBA hardw

Cycle-accurate emulation PPU emulation

Case study 2: Dolphin

- Preservation of the consoles (not sold anymore)
- As close as possible to 100% games supported
- No hack to support games

#### **SNES Hardware**

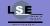

Video Game Consoles Emulation: HOWTO?

Pierre Bourdon, Nicolas Hureau

Introduction

What is a game console?

Emulation types

Case study 1:

SNES/GBA hardware

Cycle-accurate emulation

Coprocessors

Case study 2:

Dolphin Conclusion

• CPU: 3.58MHz R65816

• PPU: 64KB VRAM

• RAM: 128KB

• Games stored in Game Pak (16MB ROM)

#### GBA Hardware

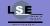

Video Game Consoles Emulation: HOWTO?

Introduction

What is a game console?

**Emulation types** 

Case study 1: bsnes

Cycle-accurate emulation

Case study 2:

Dolphin

- CPU: 16.78MHz ARM7TDMI
- PPU: 96KB VRAM
- RAM: 256KB + 32KB + optional 32-64KB in the Game Pak
- Games stored in Game Pak (32MB ROM)

#### Old hardware

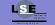

Video Game Consoles Emulation: HOWTO?

Pierre Bourdon, Nicolas Hureau

Introduction

What is a game console?

Emulation types

Case study 1:

SNES/GBA hardware

Cycle-accurate emulation

Case study 2: Dolphin

- High-end desktops have 3.5GHz quad-core CPUs
- Should be fairly straightforward to emulate, right?

## Synchronization

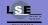

Video Game Consoles Emulation: HOWTO?

Pierre Bourdon,

Introduction

What is a game console?

Emulation types

Case study 1: bsnes

SNES/GBA hardware

Cycle-accurate emulati

PPU emulation Coprocessors

Case study 2: Dolphin

- Well, not really... Being cycle accurate is far from easy!
- The more accurate you are, the more computing power you require: more accuracy => slower emulator
- Lots of synchronizations between the chips
- Therefore a high overhead

## Synchronization

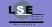

Video Game Consoles Emulation: HOWTO?

Pierre Bourdon, Nicolas Hureau

Introduction

What is a game console?

Emulation types

Case study 1: bsnes

SNES/GBA hardware

ycle-accurate emulati

PPU emulation Coprocessors

Case study 2: Dolphin

- The whole goal of synchronization is not to execute things on a chip too early (or too late) which might depend on unexecuted things on other chips
- We need predictability over the whole execution
- Preemptive threading is therefore not a good option

#### libco

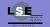

- Cooperative threading library developped for bsnes
- octhread\_t co\_create(uint size, void (\*entrypoint)(void))
- fastcall void co\_swap(cothread\_t new, cothread\_t current)

```
mov [edx], esp
mov esp, [ecx]
pop eax
mov [edx+0x4], ebp
mov [edx+0x8], esi
mov [edx+0xc], edi
mov \lceil edx + 0x10 \rceil, ebx
mov ebp, [ecx+0x4]
mov esi, [ecx+0x8]
mov edi, [ecx+0xc]
mov ebx. [ecx+0x10]
imp eax
```

Video Game Consoles Emulation: HOWTO?

Pierre Bourdon, Nicolas Hureau

Introduction

What is a game

Emulation types

Case study 1: bsnes

0.1 . 1.0

PPU emulation

Case study 2: Dolphin

## Userspace scheduling

• co switch used to switch between threads when synchronization is needed

```
void CPU::step(unsigned clocks) {
 /* ... */
  input.port1->clock -= clocks * input.port1->frequency;
  input.port2->clock -= clocks * input.port2->frequency;
  synchronize_controllers();
void CPU::synchronize_controllers() {
  if (input.port1->clock < 0) co_switch(input.port1->thread);
  if (input.port2->clock < 0) co_switch(input.port2->thread);
```

Video Game Consoles Emulation: HOWTO?

Introduction

What is a game console?

Emulation types

Case study 1: hsnes

PPU emulation

Case study 2: Dolphin

## Userspace scheduling

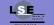

Video Game Consoles Emulation: HOWTO?

Pierre Bourdon, Nicolas Hureau

Introduction

What is a game console?

Emulation types

Case study 1: bsnes

5NE5/GBA naruware

PPU emulation

Case study 2: Dolphin

Conclusion

 Scheduler which can re-enter last executed thread with Scheduler::enter and get out of it passing an event along using Scheduler::exit

```
enum class ExitReason : unsigned {
   UnknownEvent,
   FrameEvent,
   SynchronizeEvent
};
```

#### Scanline based renderer

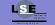

Video Game Consoles Emulation: HOWTO?

Pierre Bourdon, Nicolas Hureau

Introduction

What is a game console?

Emulation types

Case study 1: bsnes

SNES/GBA hardware

Cycle-accurate emulation

'U emulation

Coprocessors

Case study 2: Dolphin

- We'll focus on one particular problem : scanline based renderer
- Basically render one entire scanline at a time
- Fast

#### Demo

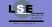

Video Game

Consoles Emulation: HOWTO?

Introduction

What is a game

console?

Emulation types

Case study 1: bsnes

SNES/GBA hardware

Cycle-accurate emulation

D emulation

Case study 2:

Dolphin Conclusion

Air Strike Patrol running on bsnes v088 (compatibility profile)

#### Problem

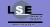

Video Game Consoles Emulation: HOWTO?

Pierre Bourdon, Nicolas Hureau

Introduction

What is a game console?

Emulation types

Case study 1: bsnes

SNES/GBA hardware

Cycle-accurate emulation

Coprocesso

Case study 2: Dolphin

- What if a game is relying on something happening during the rendering of the scanline?
- Air Strike Patrol
- It uses mid-scanline raster effect to show a shadow under the user's plane

## Mid-scanline raster effect

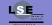

Video Game Consoles Emulation: HOWTO?

Pierre Bourdon, Nicolas Hureau

Introduction

What is a game console?

Emulation types

Case study 1: bsnes

SNES/GBA hardware

Cycle-accurate emulation

Coprocess

Case study 2: Dolphin

- When the scanline is being rendered, developer can alter a few pixels using precise timing
- For Air Strike Patrol, the Display Register brightness is adjusted for a few scanlines in the middle of the screen
- Less brightness => shadow
- Useful as it is a gameplay element (allow better aiming when dropping bombs

## Pixel based renderer

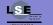

Video Game Consoles Emulation: HOWTO?

Pierre Bourdon Nicolas Hureau

Introduction

What is a game console?

Emulation types

Case study 1: bsnes

OSNES SNES/GBA hardware

Cycle-accurate emulation

'U emulation

Coprocessors

Case study 2: Dolphin

- Instead of rendering whole scanlines at a time, pixel are rendered individually
- We now have our shadow!

#### Demo

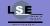

Video Game Consoles Emulation: HOWTO?

Pierre Bourdon, Nicolas Hureau

Introduction

What is a game console?

Emulation types

Case study 1: bsnes

SNES/GBA hardware

Cycle-accurate emulation

Coprocesso

Case study 2: Dolphin

Conclusion

Air Strike Patrol running on bsnes v088 (accuracy profile)

## Coprocessors

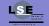

Video Game Consoles Emulation: HOWTO?

Pierre Bourdon,

Introduction

What is a game console?

Emulation types

Case study 1: bsnes

SNES/GBA hardware Cycle-accurate emulation

PPU emulation Coprocessors

Case study 2: Dolphin

- Quick word on a funny thing about emulating old hardware: coprocessors
- Quite a few games were using coprocessors embedded in the Game Pak to speed up calculations, or do specific tasks
  - Super FX: RISC CPU used to create 3D worlds with polygons
  - DSP-1: Used for 2D, 3D coordinate tramformations
  - SA-1: R65816, same CPU as in the console, but clocked at 10MHz

## What is Dolphin?

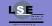

Video Game Consoles Emulation: HOWTO?

Pierre Bourdon,

Introduction

What is a game console?

Emulation types

Case study 1:

Case study 2:

Gamecube/Wii hardwar

CPU emulation

DSP emulation IOS emulation

- Gamecube and Wii emulator yes, both with the same program
- Open source project (GPL) project
- About 80 total contributors, 10 active
- A lot of users
- Accurate enough to run most games that are released on Wii on day 1 of their release!

### Gamecube hardware

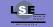

Video Game Consoles Emulation: HOWTO?

Pierre Bourdon,

Introduction

What is a game console?

Emulation types

Case study 1:

Case study 2: Dolphin

Gamecube/Wii hardwan

CPU emulation GPU emulation

DSP emulation IOS emulation

- CPU: 486MHz PowerPC (codenamed Gekko)
- GPU: custom ATI chipset (codenamed Flipper)
- RAM: 24MB SRAM + 16MB slower, DMA DRAM
- DSP: 81MHz custom Macronix CPU
- Games stored on DVD with a custom burning method
- 2 memory card slots (EXI), 4 controller ports (serial)

### Wii hardware

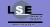

Video Game Consoles Emulation: HOWTO?

Pierre Bourdon,

Introduction

What is a game console?

Emulation types

Case study 1:

Case study 2: Dolphin

Gamecube/Wii hardware

CPU emulation GPU emulation

DSP emulation

- CPU: 729MHz PowerPC (codenamed Broadway)
- GPU: custom ATI chipset (codenamed Hollywood)
- RAM: 24MB SRAM + 64MB SDRAM
- DSP: 162MHz custom Macronix CPU
- IOB: 243MHz ARM CPU running an operating system
- Games stored on (larger) DVD with a custom burning method
- 2 memory card slots (EXI), 4 controller ports (serial)
- USB, Bluetooth, Wi-Fi

# PowerPC primer

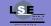

Video Game Consoles Emulation: HOWTO?

Pierre Bourdon,

Introduction

What is a game console?

Emulation types

Case study 1: bsnes

Case study 2: Dolphin

Gamecube/Wii hardware

GPU emulation

DSP emulation IOS emulation

- Designed by IBM, Apple and Motorola in 1991
- 32 bit RISC architecture, 32 registers, 4 bytes instructions
- Separate instruction and data caches which are manually controlled (flush, invalidate, prefetch, disable)
- Several special registers (SPR) used for internal CPU features: disabling interrupts, enabling pagination, etc.
- Used in all modern gaming consoles: Wii, Xbox 360, PS3

### Interpreter mode

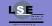

- Each instruction of the CPU is decoded and executed when it needs to be executed
- Easy to implement but you can't reach 700MHz that way

```
while (true)
{
    u32 instr = fetch();
    handler h = decode(instr);
    h();
}
```

Video Game Consoles Emulation: HOWTO?

Pierre Bourdon, Nicolas Hureau

Introduction

What is a game console?

Emulation types

Case study 1:

Case study 2: Dolphin

Gamecube/Wii hardware

GPU emulation DSP emulation

DSP emulation IOS emulation

# Static recompilation

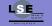

Video Game Consoles Emulation: HOWTO?

Pierre Bourdon, Nicolas Hureau

Introduction

What is a game console?

Emulation types

Case study 1:

Case study 2: Dolphin

Gamecube/Wii hardware

CPU emulation

GPU emulation

DSP emulation IOS emulation

- Before executing the program, recompile the PowerPC code to X86 code
- Fetch/Decode only done once per instruction
- Does not work: static recompilation can only be used in very specific cases
- If the PowerPC code is modified during execution, then the recompiled program is no longer valid
- We'll talk more about static recompilation later

# Dynamic recompilation

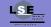

Video Game Consoles Emulation: HOWTO?

Pierre Bourdon,

Introduction

What is a game console?

Emulation types

Case study 1:

Case study 2: Dolphin

Gamecube/Wii hardware

GPU emulation

DSP emulation

- Also called Dynarec or JIT recompilation
- Main emulation method for CPUs in modern emulators
- Recompile blocks of PowerPC code when they are first executed
- When they are executed again, reuse the compiled version
- The hard part is detecting when to invalidate the compiled version because of PowerPC code changes

# Block dispatcher

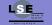

Video Game Consoles Emulation: HOWTO?

Pierre Bourdon,

Introduction

What is a game console?

Emulation types

Case study 1:

Case study 2: Dolphin

Gamecube/Wii hardware

GPU emulation

DSP emulation IOS emulation

- Small function written in x64 assembly that serves as the entry point of the CPU emulation
- Reads the current PC, checks if there is a jit block already compiled, if not compiles it, then jumps there
- Allows easy indirect jumps emulation: when you don't know where you're going to jump, update PC and jump to the dispatcher
- In Dolphin, also checks for pending interrupts and limits the CPU speed to avoid going too fast

### JIT cache invalidation

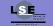

Video Game Consoles Emulation: HOWTO?

Pierre Bourdon,

Introduction

What is a game console?

Emulation types

Case study 1:

Case study 2: Dolphin

Gamecube/Wii hardware

CPIL omulation

GPU emulation

DSP emulation IOS emulation

- Tracking every memory write operation is too slow
- Code and data are in the same memory space so you can't use tricks like guard pages
- Dolphin cheats and uses the fact that games "need" to invalidate the CPU icache manually after rewriting code
- Invalidate a JIT code block when a CPU icache block is invalidated

# Constant values propagation

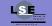

- CVP is a technique mostly used in compilers, but it can also help a lot in recompilation
- PowerPC has no instruction that takes 32 bits immediate values
- Load 32 bits == load 16 bits high then or with 16 bits
- CVP would detect at the first load that the register value is a constant and would not translate the instruction
- When the constant value is used for the first time it is loaded to a register
- Just one example of where CVP is useful... there are a lot more
- Would be even better with VM techniques like partial block specialization (yet to be tried in an emulator)

Video Game Consoles Emulation: HOWTO?

Pierre Bourdon, Nicolas Hureau

Introduction

What is a game console?

Emulation types

Case study 1: bsnes
Case study 2:

Dolphin

Gamecube/Wii hardware

GPU emulation
DSP emulation
IOS emulation

# Register allocator

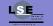

Video Game Consoles Emulation: HOWTO?

Pierre Bourdon,

Introduction

What is a game console?

Emulation types

Case study 1:

Case study 2: Dolphin

Gamecube/Wii hardware

CPU emulation

DSP emulation IOS emulation

- PowerPC has 32 general registers, X64 has only 16 registers
- A dynamic way to allocate PPC registers to X64 registers is required
- Dolphin uses a very simple register allocator that uses all available registers and removes the first allocated ones when needed
- Possible improvement, but work on other emulators (NullDC) showed that the gain might be very small

# Experiments

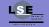

- Block merging / block linking: allows jumping directly from one block to another without going through the dispatcher when a jump address is constant
- JitIL: an implementation of the JIT which compiles PowerPC instructions first to an intermediate language composed of several micro-ops, then applies optimizations on the micro-ops stream, and translates the micro-ops to X64. Unfortunately not yet faster than the normal JIT

Video Game Consoles Emulation: HOWTO?

Pierre Bourdon, Nicolas Hureau

Introduction

What is a game console?

Emulation types

Case study 1: bsnes

Case study 2: Dolphin

Gamecube/Wii hardware

GPU emulation

DSP emulation IOS emulation

### GC GPU description

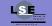

Video Game Consoles Emulation: HOWTO?

Pierre Bourdon, Nicolas Hureau

Introduction

What is a game console?

Emulation types

Case study 1:

Case study 2: Dolphin

Gamecube/Wii hardware CPU emulation

DSP emulation IOS emulation

- Fixed pipeline: not programmable but a lot of possible states and configuration variables
- That means we can HLE that chip by reproducing its behavior without trying to understand how it is implemented by the real hardare
- The GPU takes commands from the CPU in order to set rendering mode and get vertices, colors, textures, indices

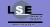

 The FIFO is a memory zone from which the GPU reads commands pushed by the CPU

 It's the main synchronization point between CPU and GPU

- The CPU can configure the GPU to get exceptions when the FIFO becomes too full, which makes it hard to emulate in a separate thread
- Continous zone of improvements in emulation stability

Video Game Consoles Emulation: HOWTO?

Pierre Bourdon, Nicolas Hureau

Introduction

What is a game console?

Emulation types

Case study 1:

Case study 2: Dolphin

Gamecube/Wii hardware CPU emulation

GPU emulation

DSP emulation IOS emulation

### Texture cache

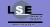

• The GC GPU has high speed access to the RAM, so there is no need for texture uploads like on PC

- The texture cache uploads requested textures to the PC GPU on demand and removes textures when they aren't needed anymore
- Currently uses hashing to detect data modification
- Someone is working on using the same system the JIT cache uses (data cache invalidation) to gain performance

Video Game Consoles Emulation: HOWTO?

Pierre Bourdon, Nicolas Hureau

Introduction

What is a game console?

Emulation types

Case study 1:

Case study 2: Dolphin

Gamecube/Wii hardware CPU emulation

GPU emulation

DSP emulation IOS emulation

### Shader generators

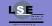

 PC GPUs are programmable through shaders, the fixed GL/DX pipeline is implemented through that mechanism

 Dolphin implements the GC fixed pipeline in the same way, generating vertex/fragment shaders on pipeline state changes

- Already compiled shaders are cached in memory, and on disk when using the DX9 emulation backend
- The shaders are where the meat of the GPU emulation is

Video Game Consoles Emulation: HOWTO?

Pierre Bourdon, Nicolas Hureau

Introduction

What is a game console?

Emulation types

Case study 1:

Case study 2: Dolphin

Gamecube/Wii hardware CPU emulation

DSP emulation IOS emulation

### Vertex loaders

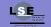

Video Game Consoles Emulation: HOWTO?

Pierre Bourdon,

Introduction

What is a game console?

Emulation types

Case study 1:

Case study 2: Dolphin

Gamecube/Wii hardware CPU emulation

DSP emulation

Conclusion

• Vertices are passed to the GPU either through the FIFO (immediate mode) or through a vertex array

- Their format and components are defined by the GPU state
- Parsing the vertices and transforming their data in a form usable by the PC GPU is done by the vertex loaders
- To make the vertex loaders faster, the translation function is compiled dynamically when the vertex format changes
- When possible vectorization is also used in order to translate several vertices at the same time

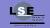

- The EFB is the name given to the framebuffer in which graphics are rendered by the GPU
- It can be either accessed directly by the CPU (mapped in memory) or copied to main memory for further processing
- Hard to implement on PC because the GPU and CPU do not share memory and there is no direct framebuffer access
- Dolphin has an option to emulate EFB copies accurately by copying and reencoding the GPU framebuffer to GC RAM
- It can also emulate it in a faster way by copying the EFB to a texture, which is enough for the needs of most games

Video Game Consoles Emulation: HOWTO?

Pierre Bourdon, Nicolas Hureau

Introduction

What is a game console?

Emulation types

Case study 1:

Case study 2: Dolphin

Gamecube/Wii hardware
CPU emulation

DSP emulation IOS emulation

# Possible improvements

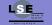

Video Game Consoles Emulation: HOWTO?

Pierre Bourdon,

Introduction

What is a game console?

Emulation types

Case study 1:

Case study 2: Dolphin

Gamecube/Wii hardware CPU emulation

DSP emulation IOS emulation

- Vertex arrays hashing with a vertex array cache to reduce transfers between CPU and GPU
- Automatic detection of EFB copy mode (to RAM or to Texture)
- Better state tracking to avoid useless changes which cause useless vertices flushes
- Offloading more work on the GPU (OpenCL texture decoding, transform feedback, etc.)

# GC DSP description

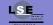

Video Game Consoles Emulation: HOWTO?

Pierre Bourdon, Nicolas Hureau

#### Introduction

What is a game console?

Emulation types

Case study 1:

#### Case study 2: Dolphin

Gamecube/Wii hardware CPU emulation

GPU emulation

DSP emulation

IOS emulation

- Coprocessor handling sound data and mixing them together to get one final stream as an output
- Runs at 1/6 of the CPU frequency
- Tightly coupled with the CPU so his timing has to be very precise in some cases
- Runs code uploaded by the CPU to the DSP RAM

### CPU architecture primer

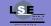

Video Game Consoles Emulation: HOWTO?

Introduction

What is a game console?

Emulation types

Case study 1: hsnes

Case study 2: Dolphin

Gamecube/Wii hardware

GPU emulation

IOS emulation

- Separate data/code memory spaces (Harvard architecture)
- Registers have specific uses: index registers, address registers, accumulators, multiplication result, etc.
- Most registers are 32 bits, accumulators are 48 bits
- Most instructions can be followed by an extended opcode which performs another independant operation
- Very domain specific and does not match X64 well

### UCode, ROM, coeffs

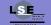

• The DSP ucode is the program sent by the game to the DSP

 The DSP also has access to a ROM which contains some unrolled mixing functions in order to save space in the ucode

- This ROM cannot be distributed with Dolphin (it's Nintendo IP) so it has to be dumped by the users
- The ROM also contains a table containing coefficients, suspected to be used as FIR interpolator input data
- Very few different ucodes as most developers use the one given by Nintendo in their SDK

Video Game Consoles Emulation: HOWTO?

Pierre Bourdon,

Introduction

What is a game console?

Emulation types

Case study 1:

Case study 2: Dolphin

Gamecube/Wii hardware CPU emulation GPU emulation

DSP emulation

IOS emulation

### HLE

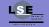

Video Game Consoles Emulation: HOWTO?

Pierre Bourdon, Nicolas Hureau

Introduction

What is a game console?

Emulation types

Case study 1:

Case study 2: Dolphin

Gamecube/Wii hardware CPU emulation

GPU emulation

IOS emulation

Conclusion

 Because there is only a few ucodes Dolphin can emulate the behavior of each of these ucodes without emulating their instructions directly (HLE)

- Very complex behavior and it's hard to keep the same timing as the ucode
- A lot of games have sound issues with DSP HLE.
   Most games using sequenced music have missing instruments because the update interval is too large

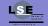

Uses the same JIT approach as the CPU emulation

 No cache expiration because code modifications can only be done through upload which is easily detectable

- No register allocator used because all registers can fit in X64 registers
- Because the ISA does not match X64 very well it's hard to get good performance

Video Game Consoles Emulation: HOWTO?

Nicolas Hureau

Introduction

What is a game console?

Emulation types

Case study 1:

Case study 2: Dolphin

Gamecube/Wii hardware CPU emulation GPU emulation

DSP emulation

IOS emulation

# Possible improvements

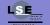

Video Game Consoles Emulation: HOWTO?

Pierre Bourdon, Nicolas Hureau

#### Introduction

What is a game console?

Emulation types

Case study 1:

#### Case study 2: Dolphin

Gamecube/Wii hardware CPU emulation

GPU emulation

IOS emulation

Conclusion

• Static recompilation: the only thing missing for that is a way to handle indirect jumps

- Using LLVM in order to optimize the recompiled code
- Improving HLE with a better documentation reverse engineered from the ucodes

### What is IOS?

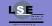

Video Game Consoles Emulation: HOWTO?

Introduction

What is a game console?

Emulation types

Case study 1: bsnes

Case study 2: Dolphin

Gamecube/Wii hardware GPU emulation

DSP emulation

- Wii OS that runs on the Starlet ARM CPU.
- Games still run with full privileges on the PPC CPU but must communicate with IOS for some hardware access
- Bluetooth, NAND, USB, Wi-Fi
- This is emulated using HLE, the simple syscall interface makes it very easy to do so

### **IPC** registers

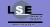

Video Game Consoles Emulation: HOWTO?

Pierre Bourdon, Nicolas Hureau

Introduction

What is a game console?

Emulation types

Case study 1:

Case study 2: Dolphin

Gamecube/Wii hardware CPU emulation GPU emulation

DSP emulation

Conclusion

PPC communicates with IOS through four hardware registers

- 2 readable, 2 writable
- PPC sends the address of a request structure in memory to make a syscall request
- IOS then handles the request, sends a response and triggers an interrupt

# Synchronous/asynchronous requests

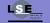

Video Game Consoles Emulation: HOWTO?

Pierre Bourdon, Nicolas Hureau

Introduction

What is a game console?

Emulation types

Case study 1:

#### Case study 2: Dolphin

Gamecube/Wii hardware CPU emulation GPU emulation

DSP emulation

IOS emulation

- Some of the syscalls must be handled synchronously, some can be done in a thread
- For example, Bluetooth needs precise timing, doing it asynchronously could cause problems
- Doing DVD IO synchronously causes stuttering due to hard drive access time
- Both styles are handled in Dolphin in order to get the best out of IOS HLE

# Possible improvements

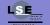

Video Game Consoles Emulation: HOWTO?

Pierre Bourdon,

Introduction

What is a game console?

Emulation types

Case study 1:

Case study 2:

Gamecube/Wii hardware CPU emulation

GPU emulation

DSP emulation

IOS emulation

- Implement some missing IOS features (network is in progress)
- Maybe one day IOS LLE? Hard to implement and not very useful, but could be a fun project for someone wanting to do an ARM emulator

### Emulation is fun

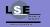

• Working on a program that emulates a whole complex system is a very interesting challenge

• There is still a lot of room for improvement, and a lot of systems not yet emulated (or not properly)

- Emulation becomes harder and harder because console CPUs are getting very near PC CPUs in terms of per core performance
- You can get started with emulation very easily, write a Chip-8 emulator, then work on Gameboy!

Video Game Consoles Emulation: HOWTO?

Pierre Bourdon, Nicolas Hureau

Introduction

What is a game console?

Emulation types

Case study 1: bsnes

Case study 2: Dolphin

# Questions?

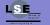

Video Game Consoles Emulation: HOWTO?

Pierre Bourdon

Introduction

What is a game console?

**Emulation types** 

Case study 1:

Case study 2: Dolphin

onclusion

@delroth\_, @kalenz

• http://code.google.com/p/dolphin-emu/

http://byuu.org/bsnes

• #dolphin-emu @ efnet